# Create Purchase Order (PO) Receipt

# **Table of Contents**

| 1. | Create Receipt for PO                                                           | Slides 3-7  |
|----|---------------------------------------------------------------------------------|-------------|
| 2. | <b>Clearing Buyer Error Messages</b> (Must clear all Error messages to Release) | Slides 9-16 |

#### Create Purchase Order Receipt

| Purchasing<br>Receiver                         | ≡ Manag    | e Purchase Orde  | er Receipts   |           |              |         |                             |                        |            | R Q                     |
|------------------------------------------------|------------|------------------|---------------|-----------|--------------|---------|-----------------------------|------------------------|------------|-------------------------|
| Forrest Benedict                               | Unreleased | Pending Two Step | Receiving Rel | eased     | Ready To /   | Archive | Drop Ship Archived / Closed | d All Search A         | udit Histo | ory Line Audit Hi       |
| 🖶 🧔 🖢 🗗 🖸 🖄 Unreleased Purchase Order Receipts |            |                  |               |           |              |         |                             |                        | 10 6       | D = Q                   |
|                                                |            |                  | Purch         | ase Order |              |         | Buyer                       |                        |            | Vendor                  |
| Q Search                                       | Compa      | ny Re 🌻          | Purchase O    | PO R      | PO C         | ID      | Name                        | Date                   | ID         | Vendor Name             |
|                                                |            | ৹=               | = ▼           | ] =-      | [A] <b>T</b> | =-      | [A] <b>v</b>                | =▼                     | =-         | [A] <b>v</b>            |
| Home                                           | 957        | 232              | 208           |           |              | 278381  | WHITWORTH, HOLLY            | 11/14/2023 1:38:40 PM  | 33522      | US BANK NATIONAL ASSOC  |
| Receipts                                       | 957        | 224              | 212           |           |              | 275664  | VOLMER, SANDRA K.           | 11/14/2023 11:26:50 AM | 32025      | AMAZON COM LLC          |
|                                                | 957        | 218              | <u>149</u>    |           |              | 271326  | QUINTERO, ESMERALDA         | 11/13/2023 2:45:28 PM  | 33522      | US BANK NATIONAL ASSOC  |
| Receipt Adjustment                             | 957        | 207              | <u>159</u>    |           |              | 307055  | Morrell, Sara E.            | 11/9/2023 9:53:11 AM   | 21211      | HOBBY LOBBY STORES INC  |
|                                                | 957        | 179              | <u>127</u>    |           |              | 260001  | STODDARD, ANGELEE M.        | 10/25/2023 4:40:16 PM  | 33522      | US BANK NATIONAL ASSOC  |
| Receipt Lines Pending Inspection               | 957        | 178              | <u>130</u>    |           |              | 267752  | SAYER, NICOLE L.            | 10/25/2023 4:30:35 PM  | 32967      | SANOFI PASTEUR INC      |
| Receipt Inspections                            | 957        | 177              | <u>129</u>    |           |              | 299088  | FREDERICKSON, CLAYSON S.    | 10/25/2023 4:29:59 PM  | 32025      | AMAZON COM LLC          |
|                                                | 957        | 176              | <u>144</u>    |           |              | 275664  | VOLMER, SANDRA K.           | 10/25/2023 4:29:30 PM  | 30338      | FKA OFFICE DEPOT BUSINE |
| Manual Buyer Messages                          | 957        | 175              | <u>140</u>    |           |              | 269653  | HANSEN, HEATHER             | 10/25/2023 4:29:07 PM  | 21680      | JOURNEYWORKS PUBLISH    |
| Match Reconciliation Messages                  | 957        | 173              | <u>132</u>    |           |              | 267752  | SAYER, NICOLE L.            | 10/25/2023 4:28:04 PM  | 2997       | SMITHKLINE BEECHAM      |
| Match Reconciliation Messages                  | 957        | 172              | <u>114</u>    |           |              | 267752  | SAYER, NICOLE L.            | 10/25/2023 4:27:34 PM  | 2997       | SMITHKLINE BEECHAM      |
| Vendor Return                                  | 957        | 171              | <u>135</u>    |           |              | 267752  | SAYER, NICOLE L.            | 10/25/2023 4:26:29 PM  | 1036       | PFIZER INC              |
|                                                | 957        | 162              | <u>134</u>    |           |              | 267752  | SAYER, NICOLE L.            | 10/23/2023 3:47:44 PM  | 32967      | SANOFI PASTEUR INC      |
| Receipt Search                                 | 957        | 143              | <u>119</u>    |           |              | 278381  | WHITWORTH, HOLLY            | 10/20/2023 10:46:22 AM | 33522      | US BANK NATIONAL ASSOC  |

#### Create Purchase Order Receipt

|                                  |                                     | Add Receive All     |                  |      |                 |         |                                              |
|----------------------------------|-------------------------------------|---------------------|------------------|------|-----------------|---------|----------------------------------------------|
| Purchasing<br>Receiver           | ⊟ Manage Pure                       | Company <b>*</b>    | Purchase Order * | h    |                 |         | ଛ ର                                          |
| Forrest Benedict                 | Unreleased Pend<br>Unreleased Purch | Reference Number    |                  | Clos | ed All Search A | 1       | ory Line Audit Hi 🛛 🍷                        |
| C Search                         | Company                             | Date, Time Received | Ö                |      | Date            | ID<br>▼ | Vendor<br>Vendor Name<br>[A] 🔻               |
| Home                             | 957                                 | Received Location   |                  |      |                 |         | US BANK NATIONAL ASSOC                       |
| Receipts                         | 957                                 |                     | Q=               |      |                 |         | AMAZON COM LLC<br>US BANK NATIONAL ASSOC     |
| Receipt Adjustment               | 957                                 | Carrier             |                  |      |                 | 21211   | HOBBY LOBBY STORES INC                       |
| Receipt Lines Pending Inspection | 957                                 | Q₹                  |                  |      |                 |         | US BANK NATIONAL ASSOC<br>SANOFI PASTEUR INC |
| Receipt Inspections              | 957                                 | Bill of Lading      | Reprint Receipt  |      |                 |         | AMAZON COM LLC                               |
| Manual Buyer Messages            | 957                                 | Tracking Number     | Labels           |      |                 |         |                                              |
| Match Reconciliation Messages    | 957                                 |                     |                  |      |                 |         | SMITHKLINE BEECHAM                           |
| Vendor Return                    | 957                                 |                     |                  |      |                 |         | PFIZER INC                                   |
| Receipt Search                   | 957                                 |                     |                  |      |                 |         |                                              |
|                                  |                                     | Cancel              | Submit           |      |                 | -       |                                              |

#### Create Purchase Order Receipt

- You can receive items at this time and Release PO (slide 6)
- Or receive items later

| иног Сюцозике гипанская & Supply Ma     | inagement |                                                                       |               |                       |          |           |                                                                    |                |           |          | <b>L</b> 214 | art Typing | - Forre               | st Deneaict | ¥ •   | 5 M   |
|-----------------------------------------|-----------|-----------------------------------------------------------------------|---------------|-----------------------|----------|-----------|--------------------------------------------------------------------|----------------|-----------|----------|--------------|------------|-----------------------|-------------|-------|-------|
| Purchasing<br>Receiver                  | ≡         | Purchas                                                               | se Orde       | r Receipt 376         |          |           | Releas                                                             | e Relea        | ase And D | eliver F | telease A    | nd Deliver | No Backorders Re      | ceive All   | B Q   |       |
| Forrest Benedict                        | 200 - [   | DO - DEPARTMENT OF ADMINISTRATION 33<br>urchase Order Release Code Re |               |                       |          |           | Receipt Status   376 Unreleased   Reference Number Vertical Status |                |           |          |              |            |                       |             |       |       |
| Q Search                                |           |                                                                       |               |                       |          |           |                                                                    |                |           |          |              |            |                       |             |       |       |
| Home                                    | Purcha    | ise Order L                                                           | ines R        | eceipt Lines Receive  | er Cor   | nments (1 | )                                                                  |                |           |          |              |            |                       |             |       |       |
| Receipts                                | Purc      | hase Ord                                                              | der Lines     | 5                     |          |           |                                                                    |                |           |          |              |            |                       | ÐŪ          | ΞQ    |       |
| Receipt Adjustment                      |           |                                                                       |               |                       | Received |           |                                                                    | Purchase Order |           |          | Cancel       |            |                       |             |       |       |
|                                         |           | Line                                                                  |               | Description           | Vend     | Ite       | Locat                                                              | Quan           | UOM       | Rem      | UOM          | Ship To    | Backorder             | Rem         | Inspe | Has S |
| <b>Receipt Lines Pending Inspection</b> |           | 1                                                                     | <u>333036</u> | Kleenex Facial Tissue | 333036   | Special   |                                                                    | 0.0000         |           | 0.0000   | P6           | MAIN       | Default To Next Level | No          | No    |       |
| Receipt Inspections                     |           |                                                                       |               |                       |          |           |                                                                    |                |           |          |              |            |                       |             | 20    | ) 🔻   |
| Manual Buyer Messages                   |           |                                                                       |               |                       |          |           |                                                                    |                |           |          |              |            |                       |             |       |       |

#### **Receipt Number**

**Repeat for each line item** 

1. Enter Qty Receive

|                                                       |                                                                      |                                                                                                    |               |                       |        |         | 3      |                  |           |                                                        |                    |                |                     |     |       |       |
|-------------------------------------------------------|----------------------------------------------------------------------|----------------------------------------------------------------------------------------------------|---------------|-----------------------|--------|---------|--------|------------------|-----------|--------------------------------------------------------|--------------------|----------------|---------------------|-----|-------|-------|
| Intor GiouqSuite Financiais & Supply Ma               | anagement                                                            |                                                                                                    |               |                       |        |         |        | C Start Typing   |           |                                                        |                    |                |                     |     | ¥ •   | S 🗖   |
| Purchasing<br>Receiver                                | ≡ F                                                                  | Purchas                                                                                                    | e Orde        | r Receipt 376         |        |         | Releas | e Relea          | ase And D | eliver Release And Deliver No Backorders Receive All 🕒 |                    |                |                     |     |       |       |
| Forrest Benedict                                      |                                                                      | Receipt Status Save   376 Unreleased 2   Reference Number 2   • If this message appears Unreleased buyer messages exist |               |                       |        |         |        |                  |           |                                                        |                    |                |                     |     |       |       |
| Search     Invoice by mail     Go to Slide 9 to clear |                                                                      |                                                                                                    |               |                       |        |         |        |                  |           |                                                        |                    |                |                     |     |       |       |
| Home                                                  | Purchase Order Lines     Receipt Lines     Receiver     Comments (1) |                                                                                                    |               |                       |        |         |        |                  |           |                                                        |                    |                |                     |     |       |       |
| Receipts                                              | Purch                                                                | nase Ord                                                                                                    | er Line       | 5                     |        |         |        |                  |           |                                                        |                    |                |                     | ÐŪ  | ΞQ    |       |
| Receipt Adjustment                                    |                                                                      | Line                                                                                                    | Item          | Description           | Vend   | Ite     | Locat  | Received<br>Quan | UOM       | Pu<br>Rem                                              | irchase Ord<br>UOM | ler<br>Ship To | Cance<br>Backorder  | Rem | Inspe | Has S |
| Receipt Lines Pending Inspection                      |                                                                      | 1                                                                                                    | <u>333036</u> | Kleenex Facial Tissue | 333036 | Special |        | 1 0.0000         | 0011      | 1.0000                                                 |                    | MAIN           | Default To Next Lev |     | No    |       |
| Receipt Inspections                                   |                                                                      |                                                                                                    |               |                       |        |         |        |                  |           |                                                        |                    |                |                     |     | 20    | ) 🔻   |
| Manual Buyer Messages                                 |                                                                      |                                                                                                    |               |                       |        |         |        |                  |           |                                                        |                    |                |                     |     |       |       |

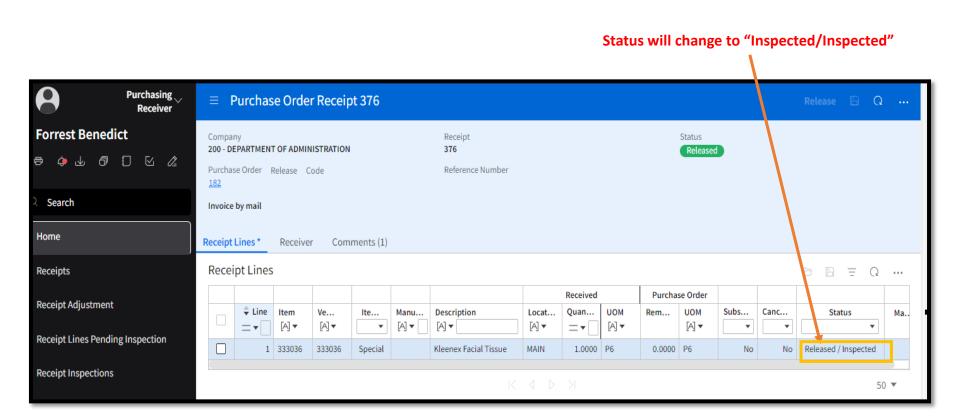

#### **PO Receiving Has Been Completed**

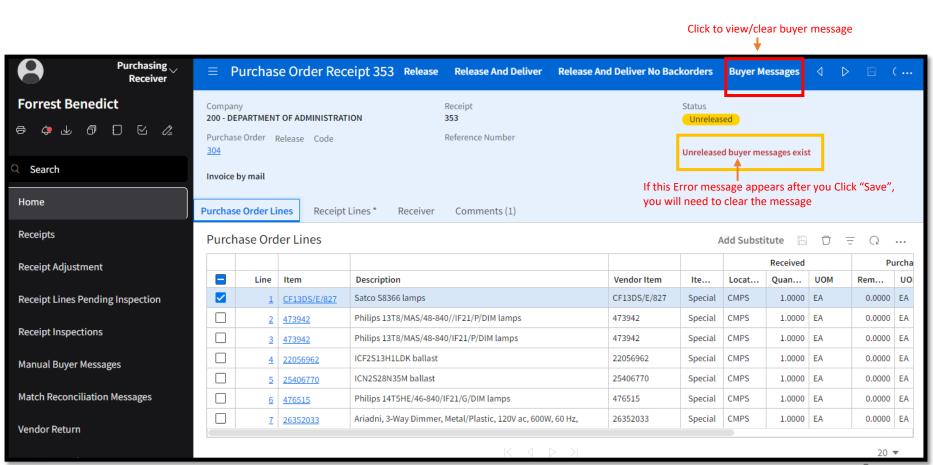

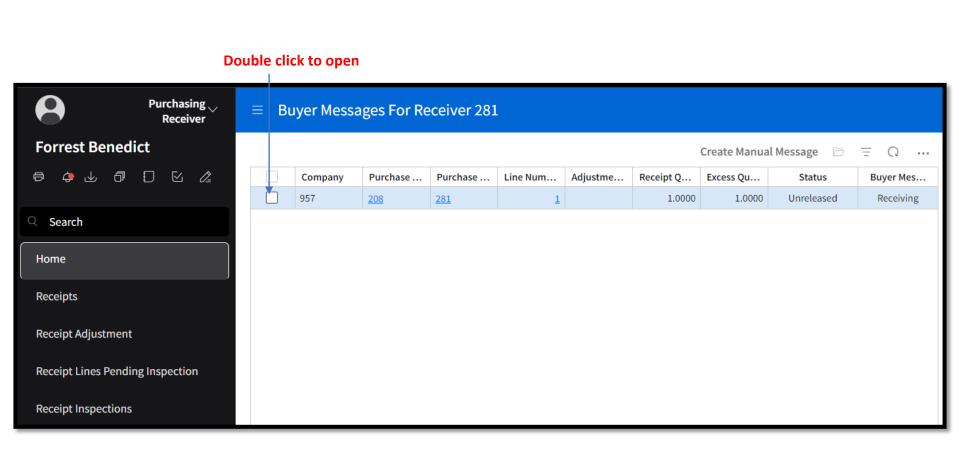

Clearing Buyer Messages

#### Click to go back

| $\leftarrow$ | C 🖒 https://mingle35-         | portal.inforgov.com/IDAHO_TRN/e6c                                       | lb2828-a2c                                         |                                                                                             |                                                                       |
|--------------|-------------------------------|-------------------------------------------------------------------------|----------------------------------------------------|---------------------------------------------------------------------------------------------|-----------------------------------------------------------------------|
| e            | Purchasing<br>Receiver        | ≡ Buyer Message                                                         |                                                    | ٩                                                                                           |                                                                       |
| Fo<br>®      | rrest Benedict<br>🤿 🕁 🗇 🗊 🗠 🖉 | Company<br>200 - DEPARTMENT OF ADMINISTRATION<br>Receiver Line<br>353 1 | Buyer<br>Purchase Order<br><b>304</b><br>PO Vendor | Purchase From<br>P-1 - PURCHASING - GRAYBAR ELECTRIC COMPANY INC<br>Unit Cost<br>6.12000000 | Status<br>Unreleased<br>Message Date And Time<br>1/19/2024 9:57:04 AM |
| Q S          | Search                        | Adjustment Document Number                                              | 875 - GRAYBAR ELECTRIC COMPANY INC                 | Received Date<br>11/29/2023 12:50:36 PM                                                     | Overreceived quantity                                                 |
| Hor          | ne                            | Item Detail Item Type<br>CF13DS/E/827 Special                           | Item<br>-                                          | Receiving Location<br>ADMIN CAPITOL MALL CENTRAL POSTAL SERVICES (CMPS                      |                                                                       |
| Rec          | eipts                         | Main Comments                                                           |                                                    |                                                                                             |                                                                       |
| Rec          | eipt Adjustment               | Comment                                                                 |                                                    |                                                                                             |                                                                       |
| Rec          | eipt Lines Pending Inspection | 1 Exceeds overshipment tolerance                                        | Buyer E                                            | rror Message                                                                                |                                                                       |
| Rec          | eipt Inspections              | 2                                                                       |                                                    |                                                                                             |                                                                       |
| Mar          | nual Buyer Messages           | 3                                                                       |                                                    |                                                                                             |                                                                       |
| Mat          | ch Reconciliation Messages    |                                                                         |                                                    |                                                                                             |                                                                       |

| Purchasing<br>Receiver           | ≡ Bι         | Buyer Messages For Receiver 281 |          |            |          |          |           |              |             |           |  |  |
|----------------------------------|--------------|---------------------------------|----------|------------|----------|----------|-----------|--------------|-------------|-----------|--|--|
| Forrest Benedict                 |              |                                 |          |            |          |          | Release   | Create Manua | l Message 🗁 | Ξ Ω       |  |  |
| e 🖕 🕁 🗗 🖸 🖄 🖉                    | $\checkmark$ | Company                         | Purchase | Purchase   | Line Num | Adjustme | Receipt Q | Excess Qu    | Status      | Buyer Mes |  |  |
|                                  |              | 957                             | 208      | <u>281</u> | 1        |          | 1.0000    | 1.0000       | Unreleased  | Receiving |  |  |
| C Search                         |              |                                 |          |            |          |          |           |              |             |           |  |  |
| Receipts                         |              |                                 |          |            |          |          |           |              |             |           |  |  |
| Receipt Adjustment               |              |                                 |          |            |          |          |           |              |             |           |  |  |
| Receipt Lines Pending Inspection |              |                                 |          |            |          |          |           |              |             |           |  |  |
| Receipt Inspections              |              |                                 |          |            |          |          |           |              |             |           |  |  |

Clearing Buyer Messages

#### Click to go back

| $\leftarrow$        | C                              | 🗅 https:          | ://mingle  | 35-portal.inforgov.com/IDAHO_TRN/e6db2828-a2d |                                 |                |                        |             |                   |  |  |  |  |  |  |
|---------------------|--------------------------------|-------------------|------------|-----------------------------------------------|---------------------------------|----------------|------------------------|-------------|-------------------|--|--|--|--|--|--|
| 8                   |                                | Purchasi<br>Recei | ing<br>ver | ≡ Buyer Messa                                 | Buyer Messages For Receiver 282 |                |                        |             |                   |  |  |  |  |  |  |
| For                 | rest Bene                      | dict              |            |                                               |                                 |                |                        |             |                   |  |  |  |  |  |  |
| Ð                   | ¢ 🕁 đ                          |                   | l2         |                                               | Company                         | Purchase Order | Purchase Order Receipt | Line Number | Adjustment Docume |  |  |  |  |  |  |
| C Se<br>Hom<br>Rece |                                |                   |            |                                               |                                 |                |                        |             |                   |  |  |  |  |  |  |
|                     | ipt Adjustme                   |                   |            |                                               |                                 |                |                        |             |                   |  |  |  |  |  |  |
|                     | ipt Lines Pen<br>ipt Inspectio | nding Inspection  | on         |                                               |                                 |                |                        |             |                   |  |  |  |  |  |  |

| Purchasing<br>Receiver           | ≡ Purchas        | e Order Receipt 281                   | Release Release And Deliver | Release And Deliver No Backorders   | ΒQ     |     |  |  |  |  |  |  |
|----------------------------------|------------------|---------------------------------------|-----------------------------|-------------------------------------|--------|-----|--|--|--|--|--|--|
| Forrest Benedict                 | Company          |                                       | Receipt                     | Status                              |        |     |  |  |  |  |  |  |
| ē \$ \$ \$ \$ \$ \$ \$ \$ \$     |                  |                                       | 81<br>Reference Number      | Unreleased                          |        |     |  |  |  |  |  |  |
| Q Search                         | Invoice by mail  |                                       |                             |                                     |        |     |  |  |  |  |  |  |
| Home                             | Purchase Order L | chase Order Lines * Receiver Comments |                             |                                     |        |     |  |  |  |  |  |  |
| Receipts                         | Purchase Ord     | ler Lines                             |                             | Add Substitute 🕒 🗇                  | ΞQ     | ••• |  |  |  |  |  |  |
| Receipt Adjustment               | Line             | Item                                  | Description                 | Vendor Item                         |        |     |  |  |  |  |  |  |
| Receipt Lines Pending Inspection | ✓ 1              | NOV. GROUP CONNECTION SUPPLIE         | S November Group connectio  | n supplies NOV. GROUP CONNECTION SU | PPLIES | S   |  |  |  |  |  |  |
| Receipt Inspections              |                  |                                       |                             |                                     |        |     |  |  |  |  |  |  |
| Receipt inspections              |                  |                                       |                             |                                     | 20     | •   |  |  |  |  |  |  |
| Manual Buyer Messages            |                  |                                       |                             |                                     |        |     |  |  |  |  |  |  |

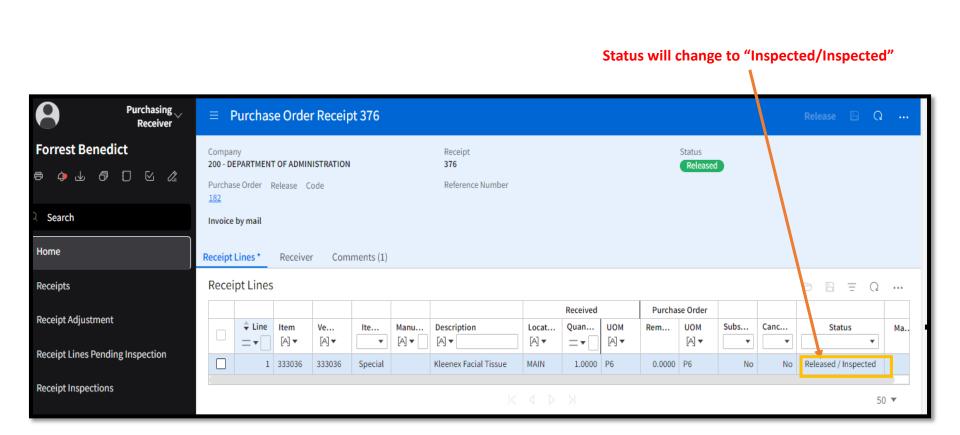

#### **PO Receiving Has Been Completed**